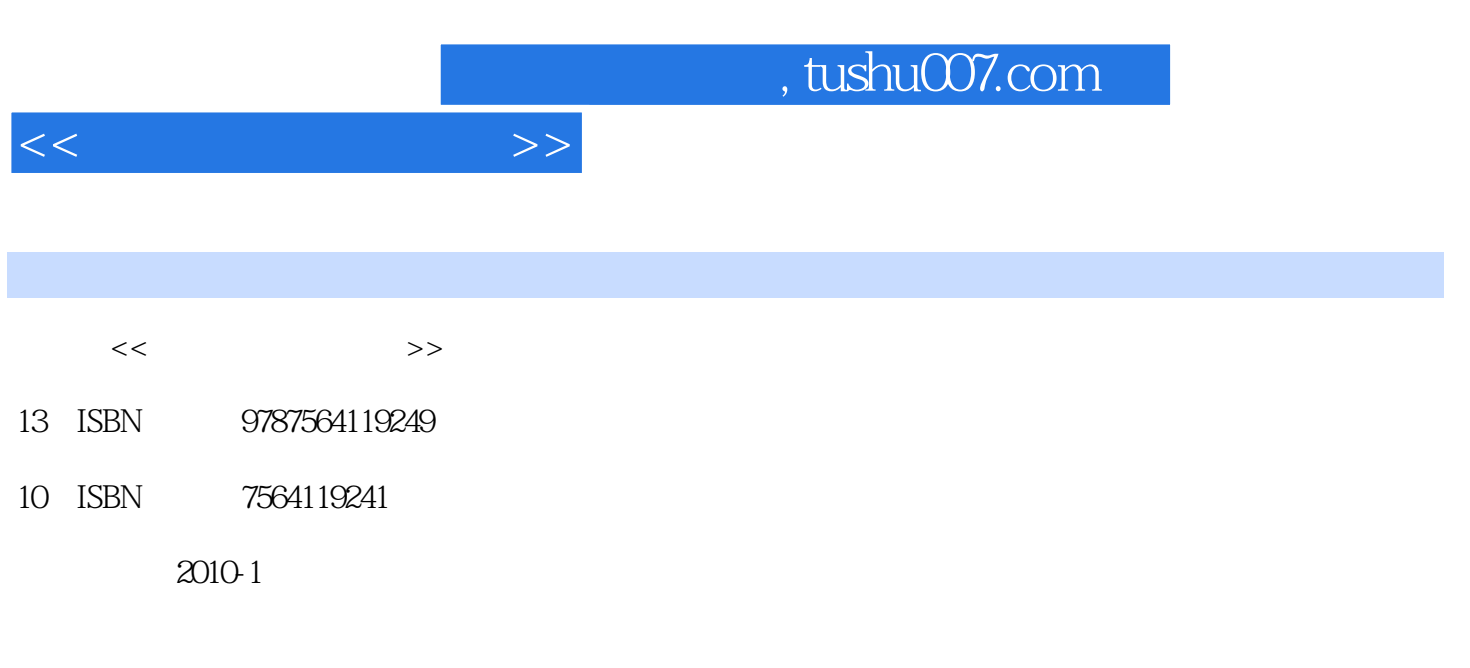

页数:206

PDF

更多资源请访问:http://www.tushu007.com

## , tushu007.com

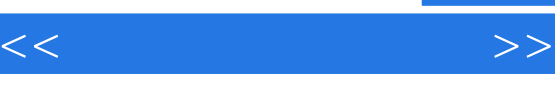

Many years ago, I taught training classes for exPerienced developers who were learning new technologies (like Java). The disparity between the productivity of the students always struck me: some were orders of magnitude more effective. And I don't mean in the tool they were using: I mean in their general interaction with the computer. I used to make a joke to a few of my colleagues that some of the people in the class weren't running their computers, they were walking them. Following a logical conclusion, that made me question my own productivity. Am I getting the most efficient use out of the computer I'm running (or walking)? Fast-forward years later, and David Bock and I got into a conversation about this very thing. Many of our younger coworkers never really used command-line tools, and didn't understand how they could possibly offer more productivity than the elaborate IDEs of today. As David recounts in the foreword to this book, we chatted about this and decided to write a book about using the command line more effectively. We contacted a publisher, and started gathering all the command-line voodoo we could find from friends and coworkers. Then, several things happened. David started his own consulting company, and he and his wife had their first children: tripletsl Well, David now clearly has more on his hands than he can handle. At the same time, I was coming to the conclusion that a book purely about commandline tricks would be perhaps the most boring book ever written. At about that time, I was working on a project in Bangalore, and my pair-programmer partner, Mujir, was talking about code patterns and how to identify them. It hit me like a ton of bricks. I had been seeing patterns in all the recipes I'd been gathering. Instead of a massive collection of command-line tricks, the conversation should be about identifying what makes developers more productive. That's what you hold in your hands right now.

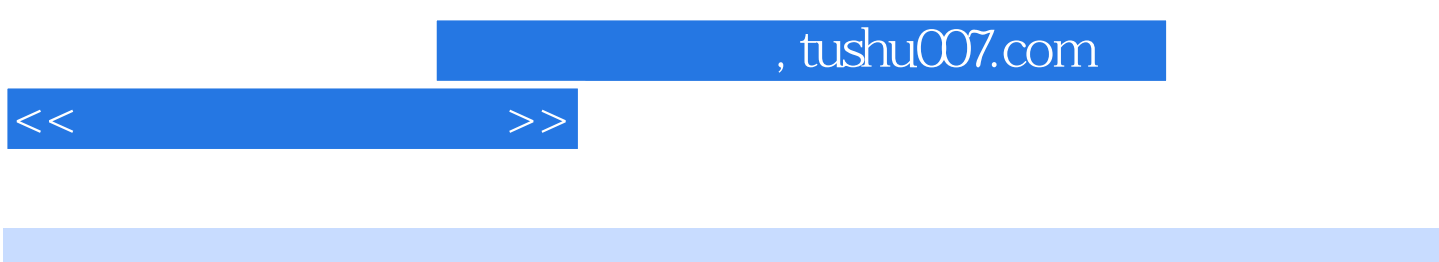

 $($  $\alpha$  and  $\beta$  matrix  $\alpha$  matrix  $\beta$  matrix  $\beta$  matrix  $\beta$  matrix  $\beta$  matrix  $\beta$  matrix  $\beta$  matrix  $\beta$  matrix  $\beta$  matrix  $\beta$  matrix  $\beta$  matrix  $\beta$  matrix  $\beta$  matrix  $\beta$  matrix  $\beta$  matrix  $\beta$  matrix  $\beta$  mat

## Neal Ford

你是你的人的事情,我也会不为什么?" · 在写代码前先的过去分词 · 在写代码 · 在写代码前先的过去分词 · 在写代码前先的过去分词 · 只做你的过去分词 · 须要做的,而非你将来可能要做的 · 将古老的哲学应用到软件开发当中 · 敢于质疑权威,而不是盲 目遵从标准 · 利用元编程,将困难转为容易,化不可能为可能 · 确保同一方法中的所有代码处于同 一个抽象层面 · 选择合适的编辑器,打造最佳工具组合 这些不是空泛的理论,而是Ford现实的经验

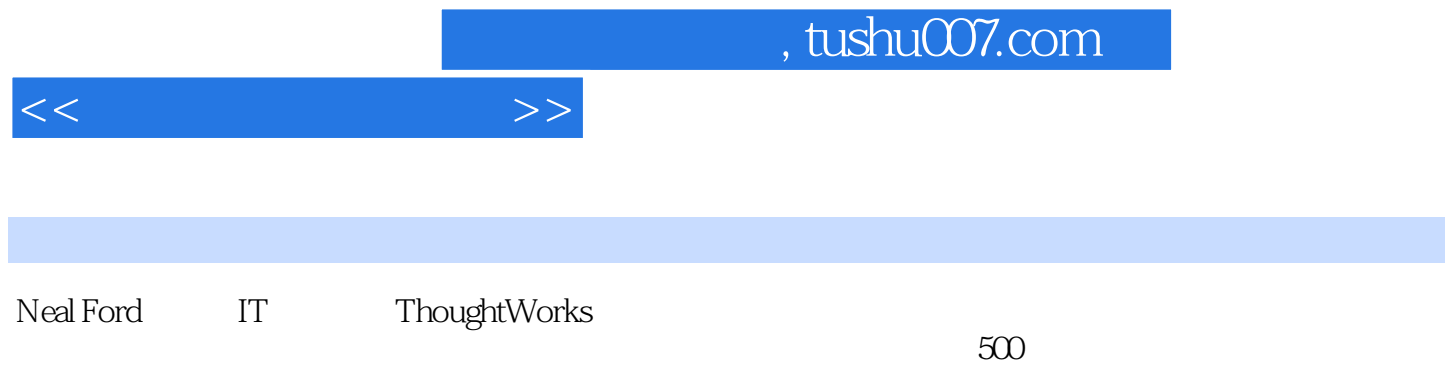

FOREWORD PREFACE 1 INTRODUCTION Why a Book on Programmer Productivity? What This Book Is About Where to Go Now? Part One MECHANICS 2 ACCELERATION Launching Pad Accelerators Macros Summary 3 FOCUS Kill Distractions Search Trumps Navigation Find Hard Targets Use Rooted Views Use Sticky Attributes Use Project-Based Shortcuts Multiply Your Monitors Segregate Your Workspace with Virtual Desktops Summary 4 AUTOMATION Don't Reinvent Wheels Cache Stuff Locally Automate Your Interaction with Web Sites Interact with RSS Feeds Subvert Ant for Non-Build Tasks Subvert Rake for Common Tasks Subvert Selenium to Walk Web Pages Use Bash to Harvest Exception Counts Replace Batch Files with Windows Power Shell Use Mac OS X Automator to Delete Old Downloads Tame Command-Line Subversion Build a SQL Splitter in Ruby Justifying Automation Don't Shave Yaks Summary 5 CANONICALITY DRY Version Control Use a Canonical Build Machine Indirection Use Virtualization DRY Impedance Mismatches DRY Documentation Summary Part Two PRACTICE 6 TEST-DRIVEN DESIGN Evolving Tests Code Coverage 7 STATIC ANALYSIS Byte Code Analysis Source Analysis Generate Metrics with Panopticode Analysis for Dynamic Languages 8 GOOD CITIZENSHIP Breaking Encapsulation Constructors Static Methods Criminal Behavior 9 YAGNI 10 ANCIENT PHILOSOPHERS Aristotle's Essential and Accidental Properties Occam's Razor The Law of Demeter Software Lore 11 QUESTION AUTHORITY Angry Monkeys Fluent Interfaces Anti-Objects 12 META-PROGRAMMING Java and Reflection Testing Java with Groovy Writing Fluent Interfaces Whither Meta-Programming? 13 COMPOSED METHOD AND SLAP Composed Method in Action SLAP 14 POLYGLOT PROGRAMMING How Did We Get Here? And Where Exactly Is Here? Where Are We Going? And How Do We Get There? Ola's Pyramid 15 FIND THE PERFECT TOOLS The Quest for the Perfect Editor The Candidates Choosing the Right Tool for the Job Un-Choosing the Wrong Tools 16 CONCLUSION: CARRYING ON THE CONVERSATION APPENDIX: BUILDING BLOCKS INDEX

 $<<$ 

## , tushu007.com

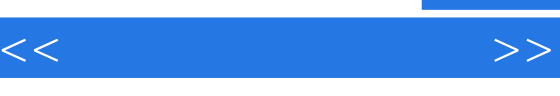

Shortcuts that Windows users miss a lot on Mac OS X are the Alt key accelerators forapplications. Mac OS has them, but they're based on incremental search rather than explicitkey relationships. The Ctrl-F2 key moves focus up to the menu bar, and you can type the firstpart of the menu item you want. When it's highlighted, hit Enter and start incrementally typingthe enclosed menu item. It sounds complicated, but it works beautifully, and it works acrossall applications. You can also use CtrloF8 to move the focus to the far right of the menu bar,where all the services icons live.My biggest problem with this was the cumbersome gymnastics needed to invoke Ctrl-F2, so Iused the standard Mac OS X keyboard shortcut dialog to remap it to Ctrl-Alt-Apple-Spacebar which sounds even worse, but they all line up, so it's an easy combination to hit). Plus, myQuicksilver invoker is mapped to Apple-Enter, so all my "meta" navigation is mapped to moreor less the same general area.If you are using the latest version of Mac OS X, choosing menu items is even easier. One ofLeopard's help features finds menu items for you when you type the name or just part of thename . This is a great way to access menu items that live in deeply nested menus, ones whosenames you remember but whose locations evade you, and things that you think the applicationshould do but you don't know where the functionality lives. If you hit the Apple key, thehelp search option will appear. Type any part of the menu item name you want, and Leopardwill highlight it for you and invoke itif you hit Enter. As is the case with much keyboard magic,it is harder to explain than to do

Figure  $2-6$ .

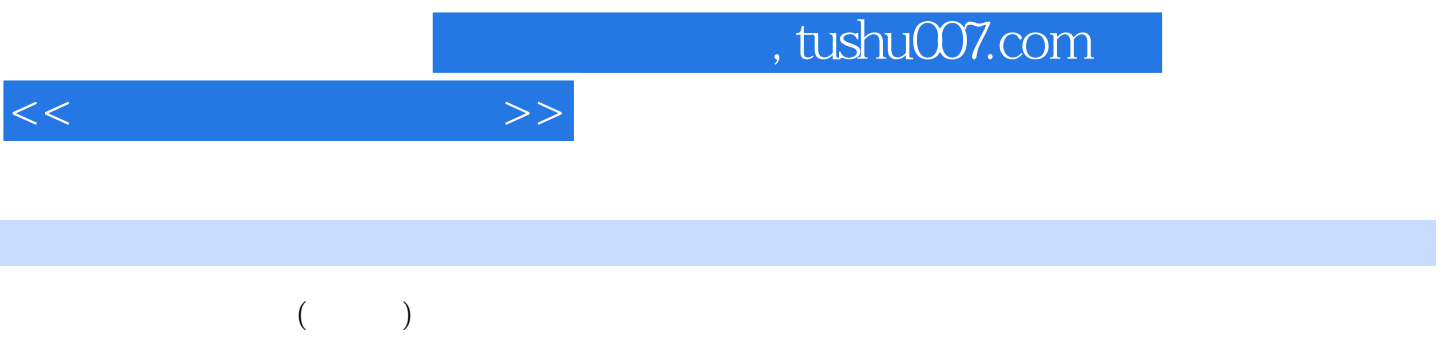

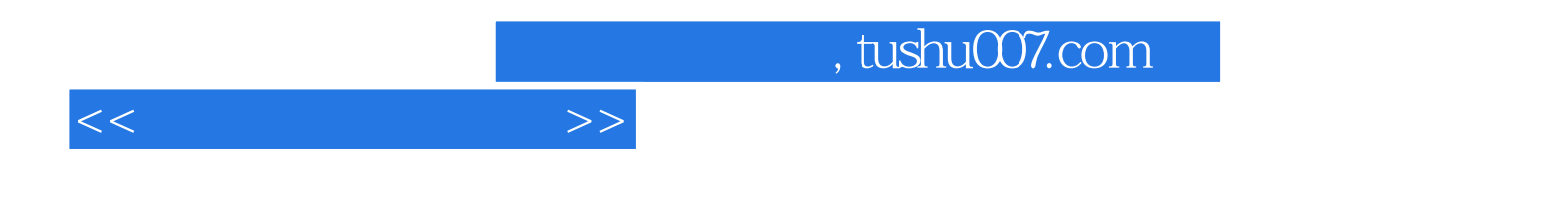

本站所提供下载的PDF图书仅提供预览和简介,请支持正版图书。

更多资源请访问:http://www.tushu007.com